## Wordfast Pro 3 1 Crack 138

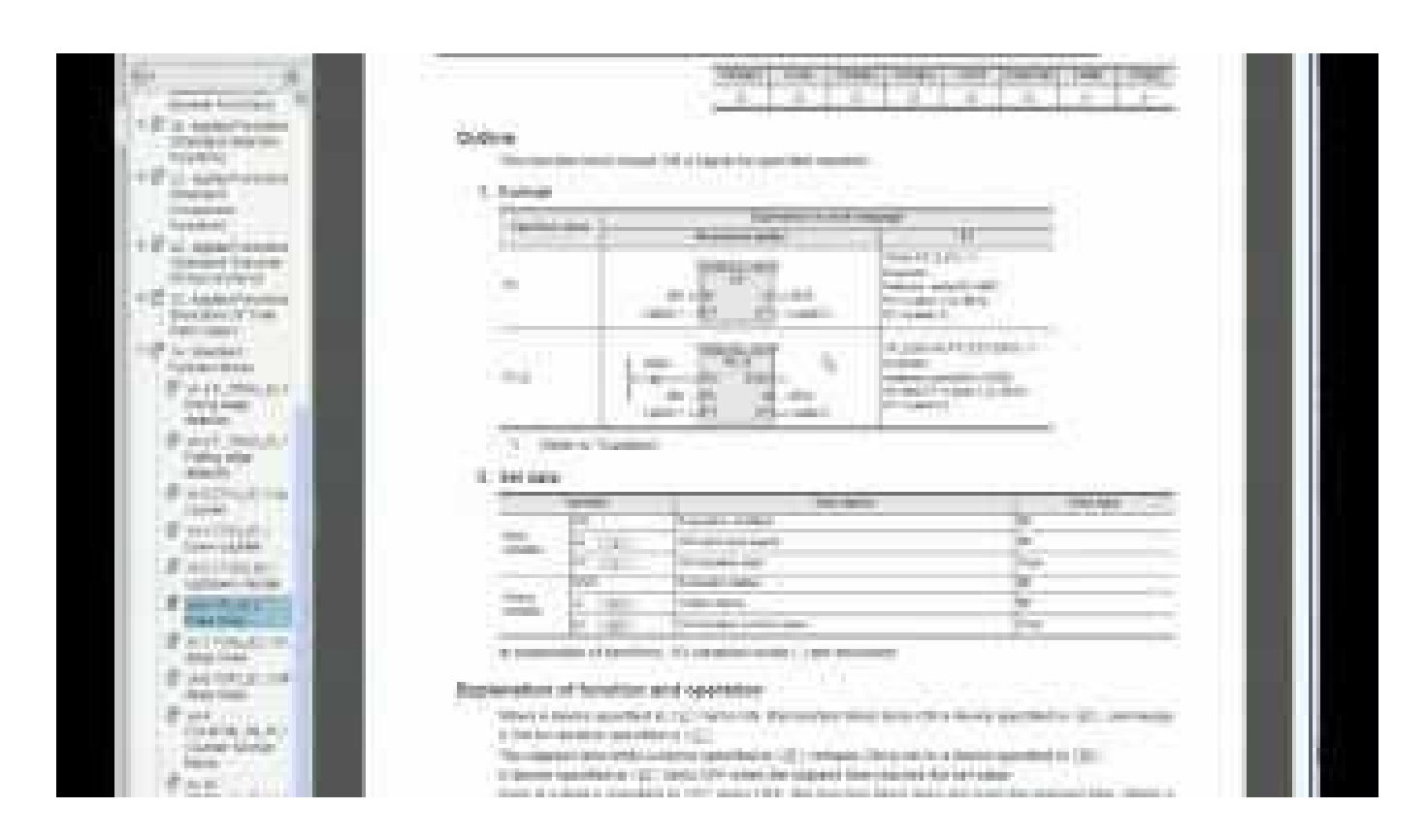

**DOWNLOAD:** <https://tinurli.com/2ikl68>

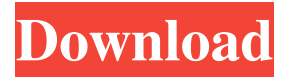

 wordfast pro 3. wordfast pro 3 1 crack. wordfast pro 3 1. wordfast pro 3 1 crack.The present invention relates to the field of virtualization technology. More particularly, the invention provides a method and system for dynamically partitioning a guest operating system environment and allocating storage resources for the guest operating system environment in a virtualized computer system. Virtualization of computer systems has become increasingly important, allowing several operating systems and applications to run on the same computer at the same time. Virtualization allows multiple virtual machines to run on the same physical machine, and each virtual machine may operate as if it has full control of the physical computer. Virtualization software, such as for example, VMware ESX Server, runs on a computer system and allows the computer system to perform as if it is a physical computer system, instead of a virtual system. In typical virtualization scenarios, a guest operating system environment is created on a virtual machine. A virtual machine monitor (VMM) is then installed on the computer system to manage the execution of the guest operating system environment. The VMM can allocate physical hardware resources to the guest operating system environment and is used to control the execution of the guest operating system environment. For example, the VMM may allocate physical hard disk resources to the guest operating system environment. The VMM also maintains a snapshot of the operating state of the virtual machine at a selected point in time. The snapshot may be restored and stored on a snapshot volume. The snapshot volume is then used to backup data stored on the hard disk of the virtual machine. Virtualization, however, is complicated by the fact that the VMM typically only allocates physical resources (e.g., memory and disk storage) to the guest operating system environment during initialization, i.e., when the guest operating system environment is booted. As a result, physical resources may not be allocated to the guest operating system environment when the guest operating system environment is operating at the time of a snapshot operation. Thus, the physical resources allocated to the guest operating system environment when the guest operating system environment is initialized may not be available when the guest operating system environment needs to perform a snapshot operation. If the snapshot operation fails because of a lack of physical resources, the VMM will try to restart the guest operating system environment. This has a negative impact on the performance of the guest operating system environment and decreases the reliability of the VMM.Q: Using WAMP on Mac OS X Lion Server Using Lion Server. 82157476af

> [Battleping Full Version Crack](http://klinochgor.yolasite.com/resources/Battleping-Full-Version-Crack.pdf) [manageengine netflow analyzer 11 crack](http://caustosver.yolasite.com/resources/manageengine-netflow-analyzer-11-crack.pdf) [freedownloadchampakcomicsinhindipdf](http://untyna.yolasite.com/resources/freedownloadchampakcomicsinhindipdf.pdf)